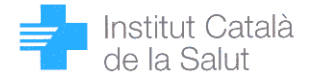

Gran Via de les Corts Catalanes, 587 08007 Barcelona Telèfon 93 482 41 00 Telefax 93 482 45 25

#### **DILIGÈNCIA DEL TRIBUNAL QUALIFICADOR DE LA CONVOCATÒRIA ESPECÍFICA DEL PROCÉS SELECTIU PER PROVEIR PLACES BÀSIQUES DE LA CATEGORIA DE TÈCNIC/A ESPECIALISTA DE GRAU MITJÀ SANITARI EN CURES AUXILIAR D'INFERMERIA (Núm. d'identificació de la convocatòria TCAI-T.LLIURE-2015. DOGC núm. 7001, de 19.11.2015)**

# **Categoria: TÈCNIC/A ESPECIALISTA DE GRAU MITJÀ SANITARI EN CURES AUXILIAR D'INFERMERIA**

### **PUBLICACIÓ DESTINACIONS I TERMINI PER SOL·LICITAR GERÈNCIES TERRITORIALS**

De conformitat amb el que es va determinar mitjançant diligència de 2 d'agost de 2018 d'aquest tribunal qualificador, i d'acord amb allò que estableix la base 10 de la convocatòria referenciada i la base 7 de les bases generals que regulen els processos selectius per a l'accés a la condició de personal estatutari de l'Institut Català de la Salut (Resolució SLT/2411/2015, de 21 d'octubre – DOGC núm. 6988, de 2.11.2015), aquest tribunal qualificador

## **A C O R D A:**

1r. Donar publicitat de les destinacions corresponents a les 65 places que figuren a la convocatòria, d'acord amb la relació que es detalla seguidament:

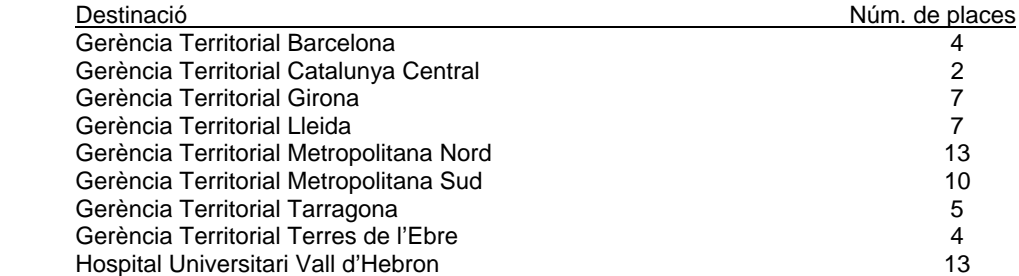

2n. Obrir un termini de deu dies, que s'obrirà el dia 5 de setembre de 2018 i finalitzarà el dia 14 de setembre de 2018, per tal que totes les persones aspirants que consten a la llista que figura a l'annex 2 de la diligència de 2 d'agost de 2018 d'aquest tribunal, accedeixin al Sistema de Gestió de Recursos Humans (SGRH) i efectuïn l'elecció de la destinació que desitgin. Es podrà sol·licitar tantes destinacions com es consideri oportú per ordre de preferència, i com a mínim caldrà sol·licitar una destinació.

Les persones aspirants que no sol·licitin cap destinació quedaran excloses del procés selectiu.

3r. Publicar la ruta a seguir dins de l'SGRH) per realitzar la petició de la destinació o destinacions sol·licitades (aquesta acció només es pot efectuar des d'un navegador "Internet Explorer 6-11"):

Accedir a l'SGRH amb el nom d'usuari (DNI) i clau Accedir a "Convocatòries de selecció", dins l'apartat "Selecció i Provisió" Accedir a "Elecció de gerència territorial" dins l'apartat "Inscripcions" Clicar l'enllaç de la convocatòria "TCAI-T.LLIURE-2015" Fer l'elecció de la gerència territorial per ordre de preferència Clicar "Desar"

Barcelona, 30 d'agost de 2018

 Carmen Martín Romero Secretària del tribunal